# Secret Media Crack [Mac/Win]

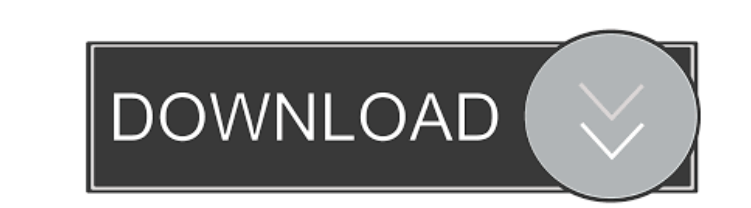

# **Secret Media Crack +**

• Create Secret Media files, and hide them with Secret Media • Use a Wizard-style interface to create Secret Media files in seconds • Hide text messages and hide them well • Get the password to secure your data, when you n Copy/Paste the text below and press the Enter key. ----------------------- Note: Send a Secret Media File to Your Friends If you have friends who would like to send secret messages to each other in an undetectable manner, here are instructions on how to use Secret Media to create a Secret Media file. To create a secret message file, you'll first need to create a text file. To create this text file, rightclick on Notepad and select New. When the New window appears, select Text File from the menu on the left-hand side. Use the name of your text file and paste the text you want to use as your secret message into the text fil paste the text you want to hide into the upper-left corner of the Notepad file, below the document's name. When you paste the text, the Secret Media instructions will appear on the line you paste the text onto. Next, click Secret Media file. After clicking Next, the Wizard will create your Secret Media file. The next step is to save the file. Click Save and then OK. This is a fairly simple process. You can start by creating a Secret Media fi to send files to friends. It even allows you to send your friend a single file, and have them receive their own unique file. The secret message is hidden within the Secret Media file. To view this file, you first need to d

## **Secret Media Crack Download PC/Windows**

Create a unique password, often called a KeyMacro, that you can use to open encrypted Secret Media Activation Code files. Because KeyMacros are unique to you and are not shared with anyone, you can create multiple KeyMacro the KeyMacro Wizard, you create a unique password and a unique KeyMacro that contains a secret phrase. This phrase can be used to view the hidden message in Secret Media. When creating your KeyMacro box on the right side o hidden text that contains your secret phrase. The text inside the secure KeyMacro box is a secure e we we assword that acts as a key to decrypt the message inside your Secret Media file. This password is your personal, uni below the secure KeyMacro box. Now you can open all the Secret Media files you create with the password you create, The secret message in your Secret Media file is hidden within the text of your KeyMacro password. The pass password. No one knows your password but you. Your secret phrase will be very different than your password. In addition, you are free to use this unique KeyMacro to decrypt the messages in your Secret Media. What is your s Enter your password: TheHacker99 KeyMacro Password:TheHacker99 Please review your KeyMacro Password. It is 16 characters long. Secret Media Password: secret Media Password. It is 16 characters long. Secret Media: Secret Me

## **Secret Media With Product Key Download (Latest)**

\*\*To create a new secret media file: 1. Select the type of secret media file that you wish to create. You can create a text or voice file. You can also create a secret media file with password protection. 2. After selectin After editing, press "Add File" to add your new secret media file to the list of secret media files. \*\*\*To view the hidden messages within a secret media file: 1. After selecting the file you wish to view in the Secret med line. Press the left arrow key to move back to the previous line. \*\*\*To erase the secret media file: 1. After selecting the secret media file to erase, you will see a window with different parts of the file (pictures, text replaced with the original contents of the file before being created with Secret Media. \*\*\*To view the secret media file in a new window. 1. After selecting the file that you want to view in a new window, the file will ope current directory. \*\*\*To save the secret media file to the recycle bin: 1. Press "Export File" and you will be prompted to choose where you want the file to be saved. 2. Click "Save" and the file will be saved to the recyc deleted from the recycle bin. \*\*\*To share the secret media file with a contact: 1. After selecting

#### **What's New in the?**

Share a secret message with someone you trust. Create a secret message Share your message with someone you trust Hide a secret message with someone you trust Hide a secret message inside a file Generate a file with a hidde you trust with this easy-to-use Wizard-style program. As the name implies, Secret Media is designed to allow you to safely share a secret message with someone you trust. Secret Media is built around a Wizard-style interfac you trust. In addition to the Wizard interface, you can view and edit your secret message, choose your own text size, and set the number of words in your secret message. Secret Media Wizard Interface Generate a file with a secret message inside a file View a secret message in a file View a secret message in a file View a secret message in a file View a secret message in a file Get the complete source code The full source code The full source New in Secret Media 2.1 \* New features: \* Use longer secret messages! \* Remove spaces between words in a secret message \* Customize the size of text in a secret message \* Optionally hide secret messages in plain-text files your secret media files \* Optionally add a custom file extension to your secret media files \* Optionally add a custom file extension to your secret media files \* Optionally allow users to select files using an HTML file li protected file with a custom file name to anyone who downloads the file \* Display the results of a secret media search Requirements: Mac OS X 10.6.8 View Larger Similar Software No similar apps have been recommended yet. Y

# **System Requirements For Secret Media:**

Minimum: OS: Windows 7 or higher (64-bit) Processor: Intel Core 2 Duo E6550 @ 2.4GHz or AMD Phenom X3 940 @ 2.4GHz Memory: 4 GB Graphics: NVIDIA GeForce 8800 GTS, ATI Radeon HD2900, or Intel HD 3000 DirectX: Version 9.0c N

#### Related links:

<https://explorerea.com/?p=571> <https://anumtechsystems.com/2022/06/06/ucertify-a9a0-090-adobe-dreamweaver-cs4-ace-exam-free-license-key-mac-win/> [https://bunkerbook.de/upload/files/2022/06/ZIozT7pvwrDixrxl9Cyx\\_07\\_f9190dc6e5a5ade0dc4a9ed45e5cd5e8\\_file.pdf](https://bunkerbook.de/upload/files/2022/06/ZIozT7pvwrDixrxl9Cyx_07_f9190dc6e5a5ade0dc4a9ed45e5cd5e8_file.pdf) <https://maynex.com/wp-content/uploads/2022/06/ysabhaly.pdf> <http://djolof-assurance.com/?p=6527> <https://www.5etwal.com/airflow-3-3-0-crack-torrent-for-pc-updated/> <http://eventaka.com/?p=1350> <https://okinawahousingportal.com/elerium-word-net-reader-crack-activation-code-with-keygen-latest/> <http://zabarang.com/wp-content/uploads/2022/06/OtoShut.pdf> <https://csermoocf6ext.blog/2022/06/07/quickdns-crack-activation/> [https://bfacer.s3.amazonaws.com/upload/files/2022/06/CPzJ4sAS3CK5NuXspLpq\\_07\\_639690f964eacd5f76eb07fee9464b45\\_file.pdf](https://bfacer.s3.amazonaws.com/upload/files/2022/06/CPzJ4sAS3CK5NuXspLpq_07_639690f964eacd5f76eb07fee9464b45_file.pdf) <http://www.alnut.com/rainpress-free-download-win-mac-updated/> <https://marketstory360.com/news/10938/imyfone-lockwiper-activation-code-pc-windows/> [https://xn--80aab1bep0b6a.online/wp-content/uploads/Moyea\\_PPT\\_to\\_DVD\\_Burner\\_Lite.pdf](https://xn--80aab1bep0b6a.online/wp-content/uploads/Moyea_PPT_to_DVD_Burner_Lite.pdf) <https://www.kalybre.com/?p=17186> <http://maxcomedy.biz/studioline-digitalxpress-crack-with-license-code/> [https://www.informaticatermoli.it/wp-content/uploads/2022/06/NTFS\\_File\\_Information.pdf](https://www.informaticatermoli.it/wp-content/uploads/2022/06/NTFS_File_Information.pdf) [https://www.illuzzzion.com/socialnet/upload/files/2022/06/FcboEU8wFT3GlyxXSzMG\\_07\\_639690f964eacd5f76eb07fee9464b45\\_file.pdf](https://www.illuzzzion.com/socialnet/upload/files/2022/06/FcboEU8wFT3GlyxXSzMG_07_639690f964eacd5f76eb07fee9464b45_file.pdf) [https://hestur.se/upload/files/2022/06/YUFfbzTYlkPES28X9GNK\\_07\\_639690f964eacd5f76eb07fee9464b45\\_file.pdf](https://hestur.se/upload/files/2022/06/YUFfbzTYlkPES28X9GNK_07_639690f964eacd5f76eb07fee9464b45_file.pdf) <https://boldwasborn.com/photo-lucky-draw-with-serial-key-download-for-pc/>